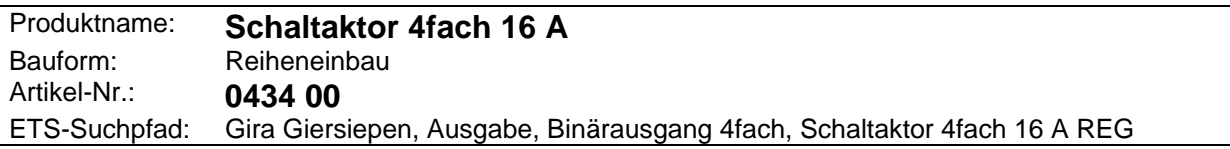

# **Funktionsbeschreibung:**

Der Schaltaktor 4fach 16 A empfängt Telegramme (Schaltbefehle) über den Powernet EIB und schaltet mit seinen 4 voneinander unabhängigen Kontakten elektrische Verbraucher.

Schaltbefehle erfolgen durch Betätigung von Tastsensoren, Infrarot-Sensoren oder Binäreingängen des Powernet EIB-System.

Die Schaltzustände der Relais werden durch die Schaltzustandsanzeigen angegeben. Sie dienen gleichzeitig der manuellen Betätigung der Relais unabhängig vom Powernet EIB-System.

Planung, Installation und Inbetriebnahme des Gerätes erfolgen mit Hilfe der ETS2 ab Version 1.1 oder mit dem Powernet EIB Controller.

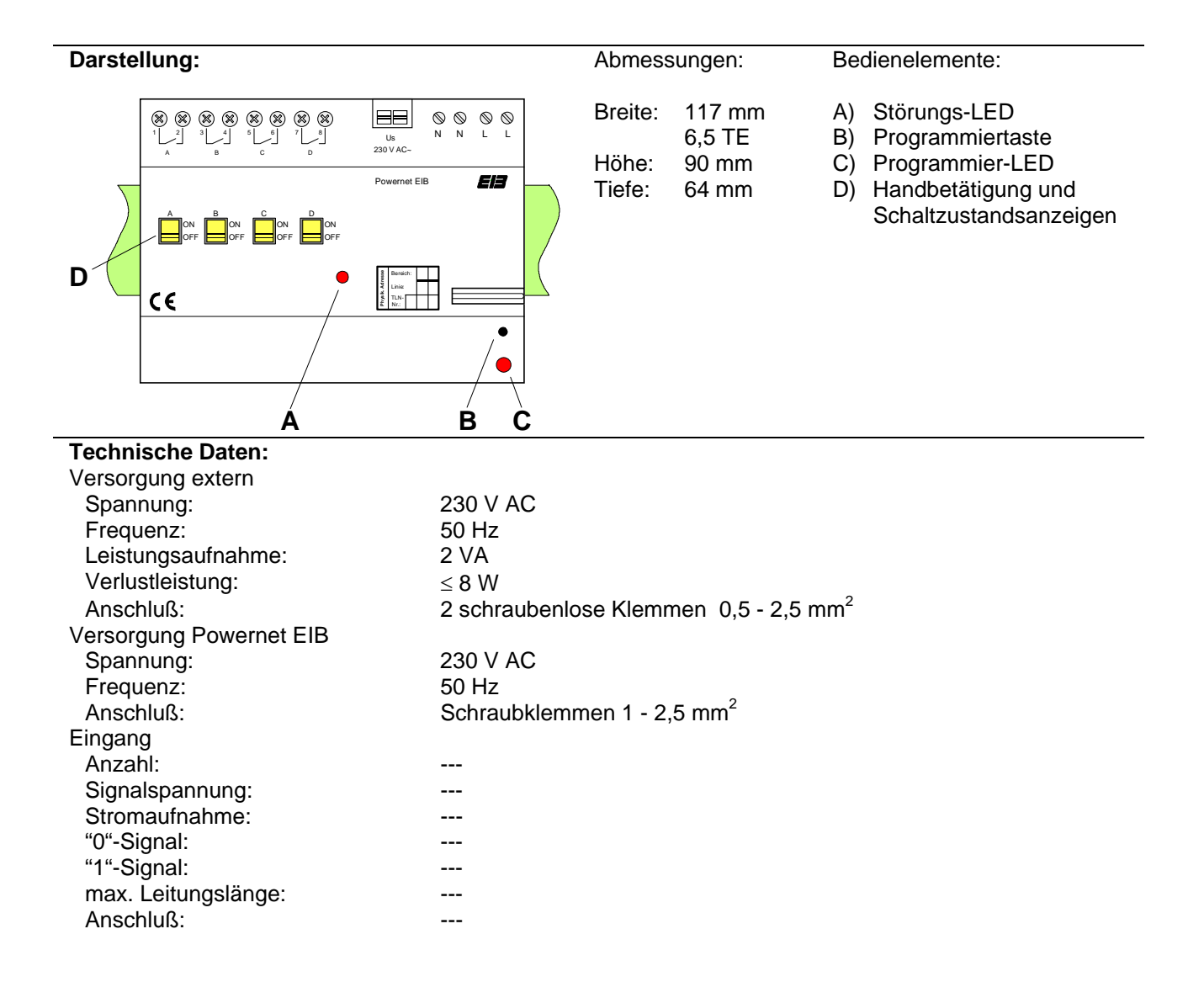

## **Aktor**

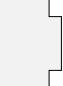

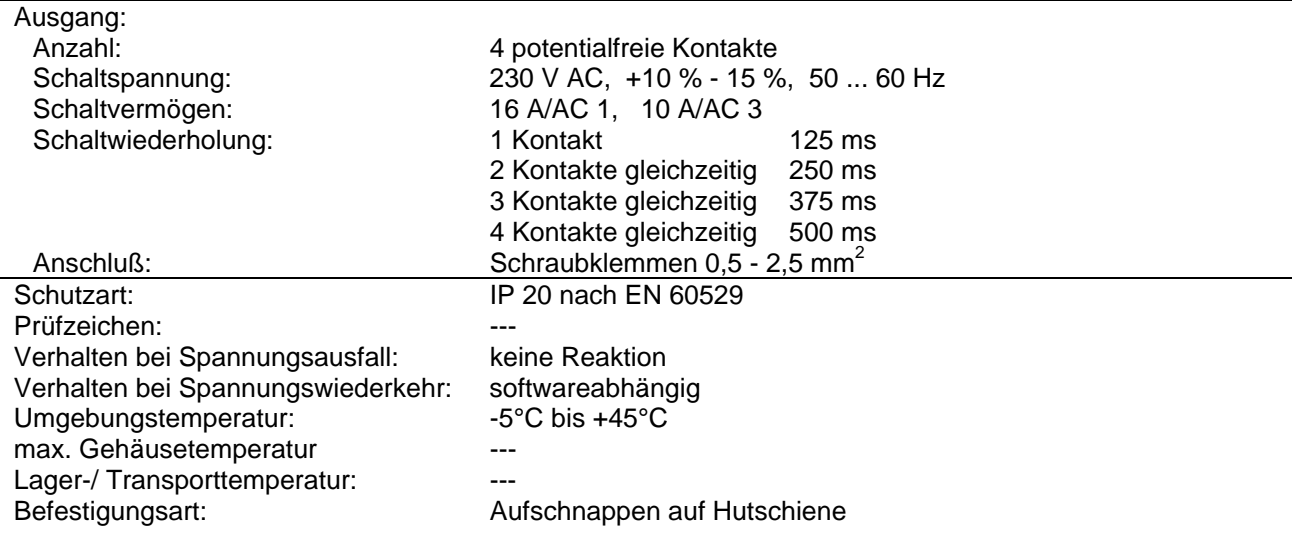

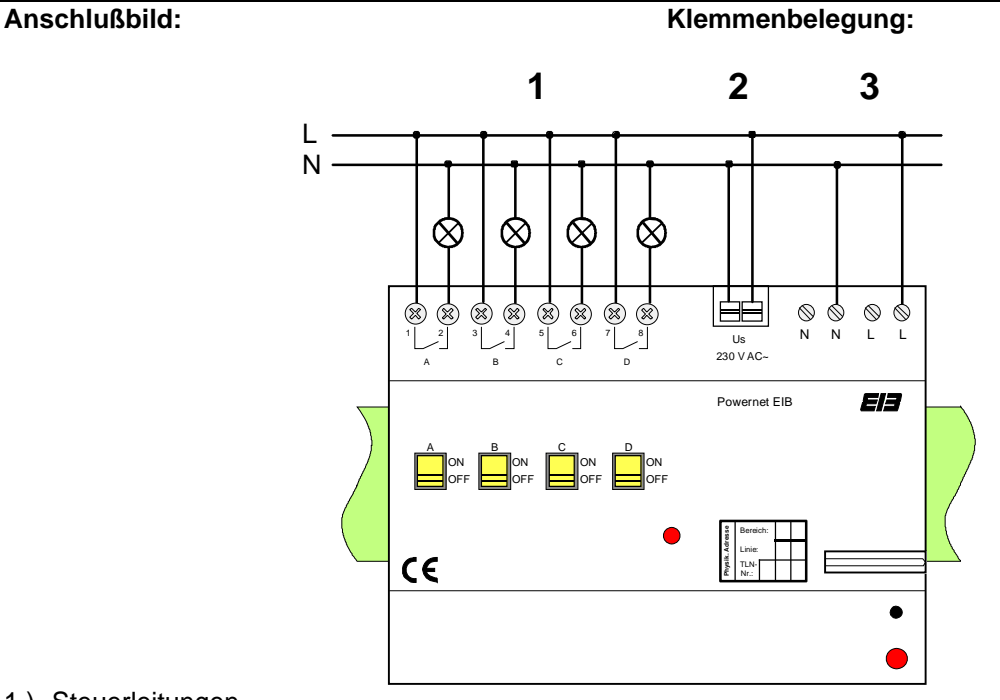

1.) Steuerleitungen

- 2.) Spannungsversorgung Gerät
- 3.) Powernet EIB Anschluß

Der Powernet EIB Anschluß kann auch auf einer anderen Phase als die Spannugsversorgung des Gerätes liegen, dabei muß bei Arbeiten an der Anlage auf allpoliges Abschalten geachtet werden.

### **Bemerkung zur Hardware**

Wenn die Störungs-LED leuchtet, liegt einer der folgenden Fehler vor:

- − es wurde eine falsche Applikation geladen
- − das Gerät ist fehlerhaft

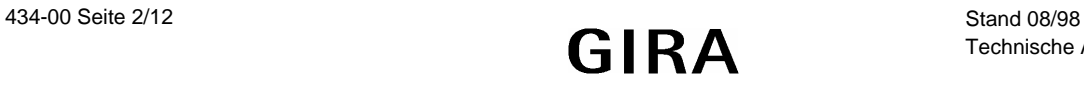

Schalten VK, ZS 205601 06.98 11 ab 2.2

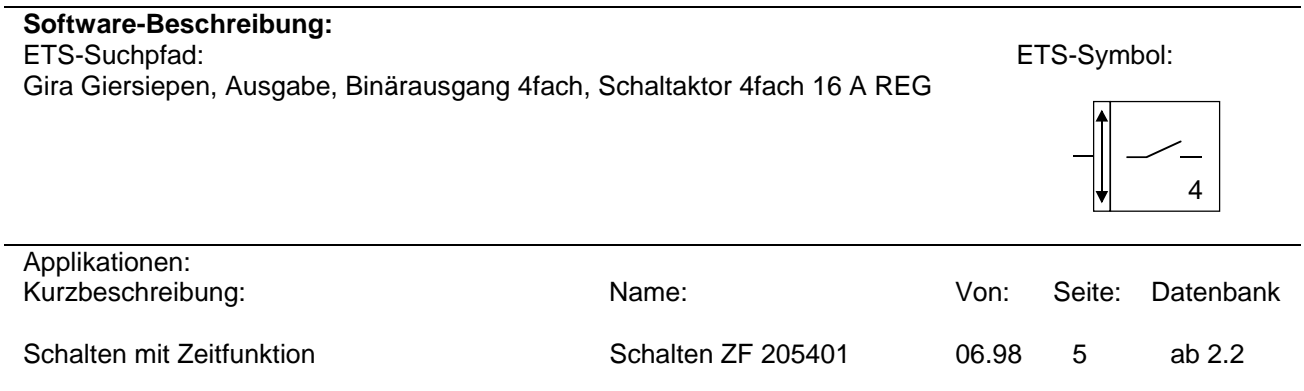

Schalten mit Rückmeldung und Verknüpfung Schalten RM, VK 205501 06.98 9 ab 2.2

Schalten mit Verknüpfung und Zeitschaltfunktion

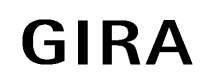

**Aktor**

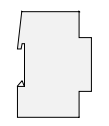

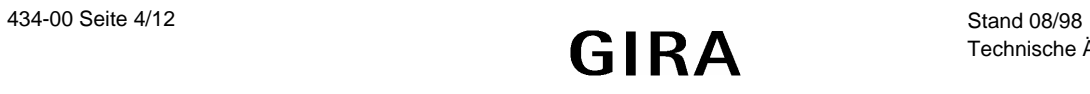

# **Applikationsbeschreibung: Schalten ZF 205401**

- Schalten von 4 unabhängigen Ausgängen in Abhängigkeit der über den Powernet empfangenen Telegramme
- Ein- und/oder Ausschaltverzögerung können parametriert, nachgetriggert und gestoppt werden
- Relaisbetrieb (Schließer, Öffner) parametrierbar
- Handbetätigung möglich

**Objekt 0, 1, 2, 3 (Schaltobjekt)** 1 Bit Objekt zum Schalten einer Last über Ausgang 1, 2, 3, 4

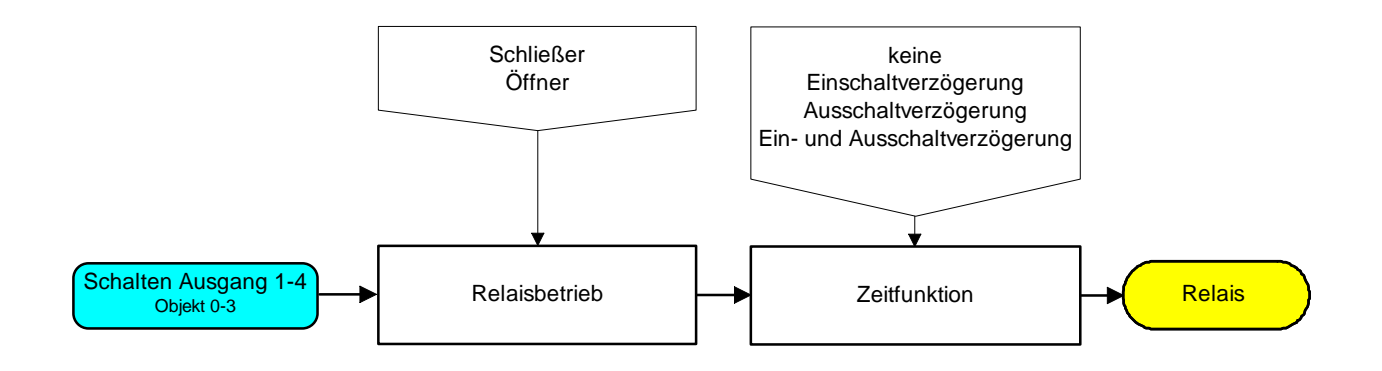

Funktionsschaltbild

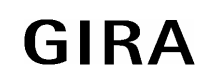

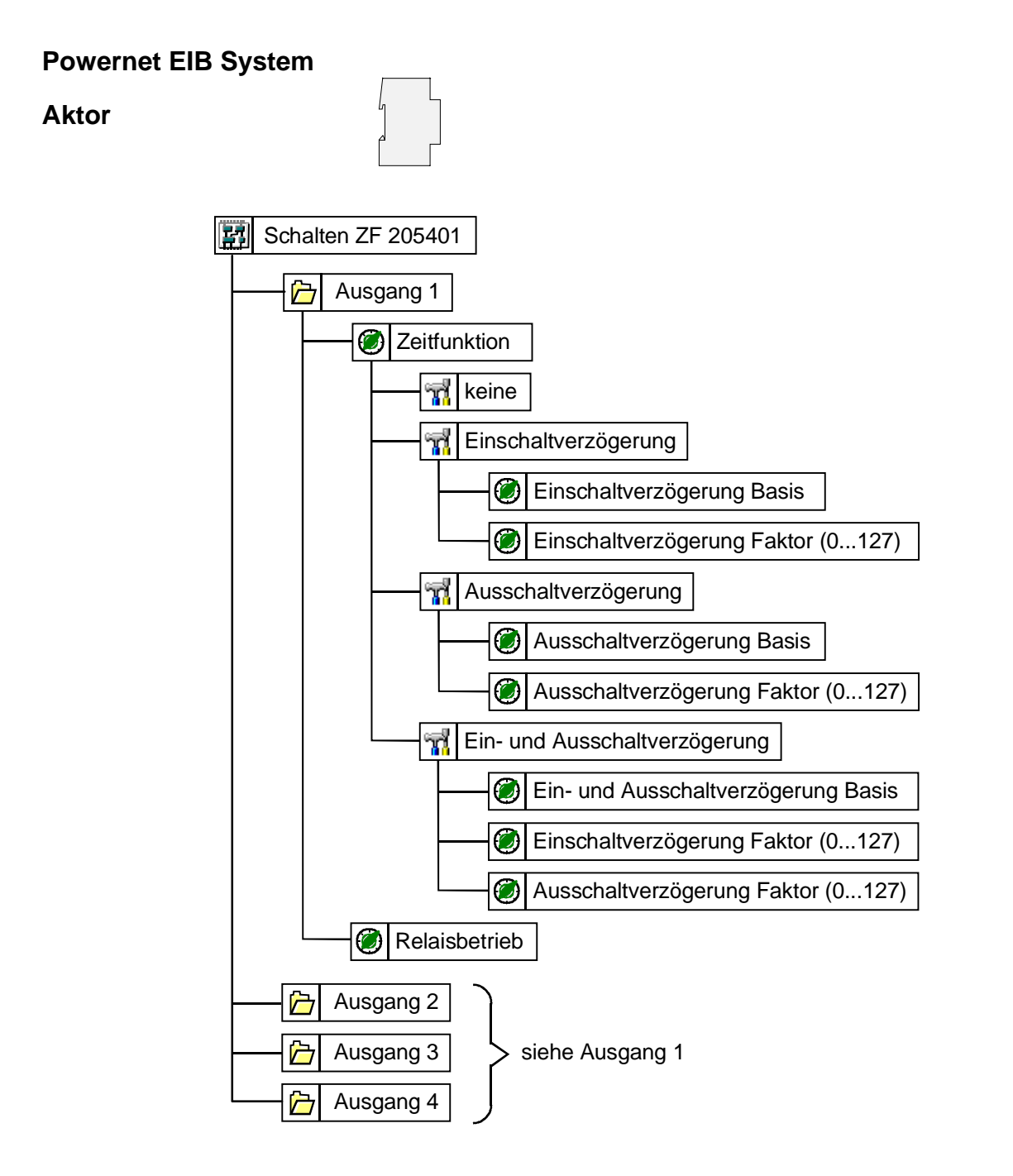

### Parameterbild

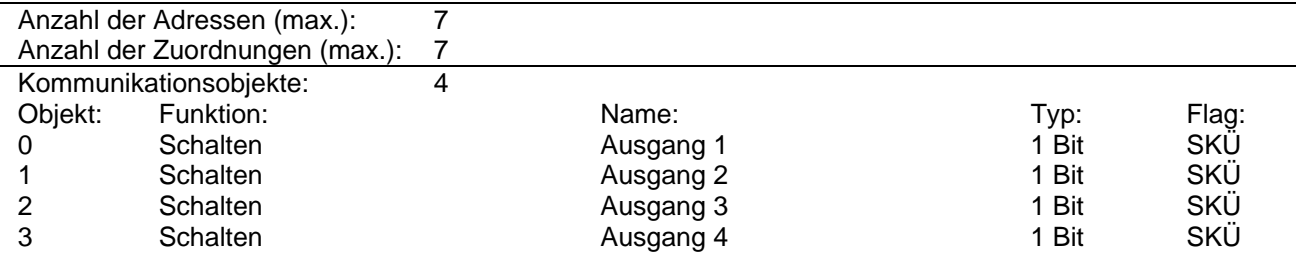

**Aktor**

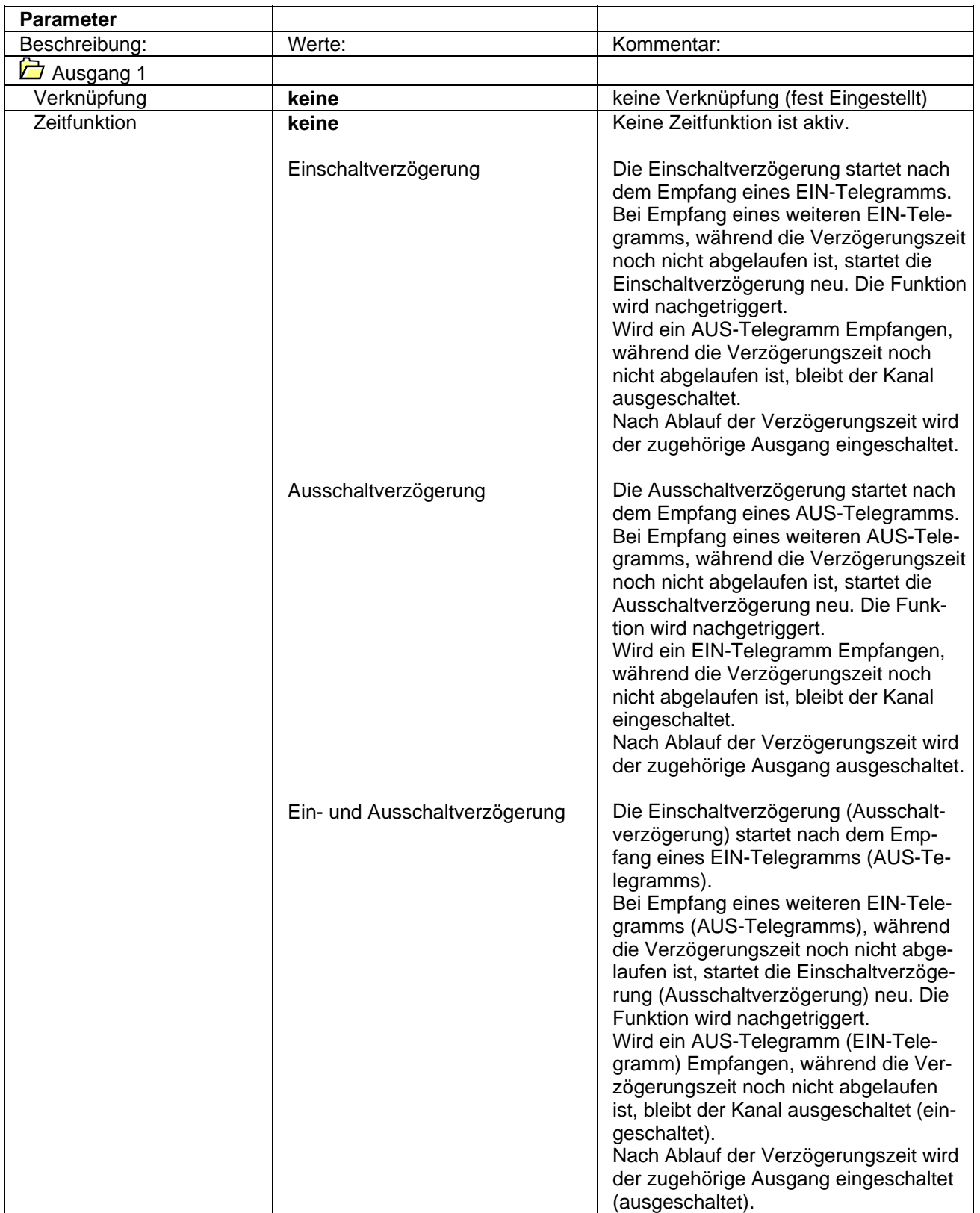

# **Aktor**

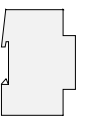

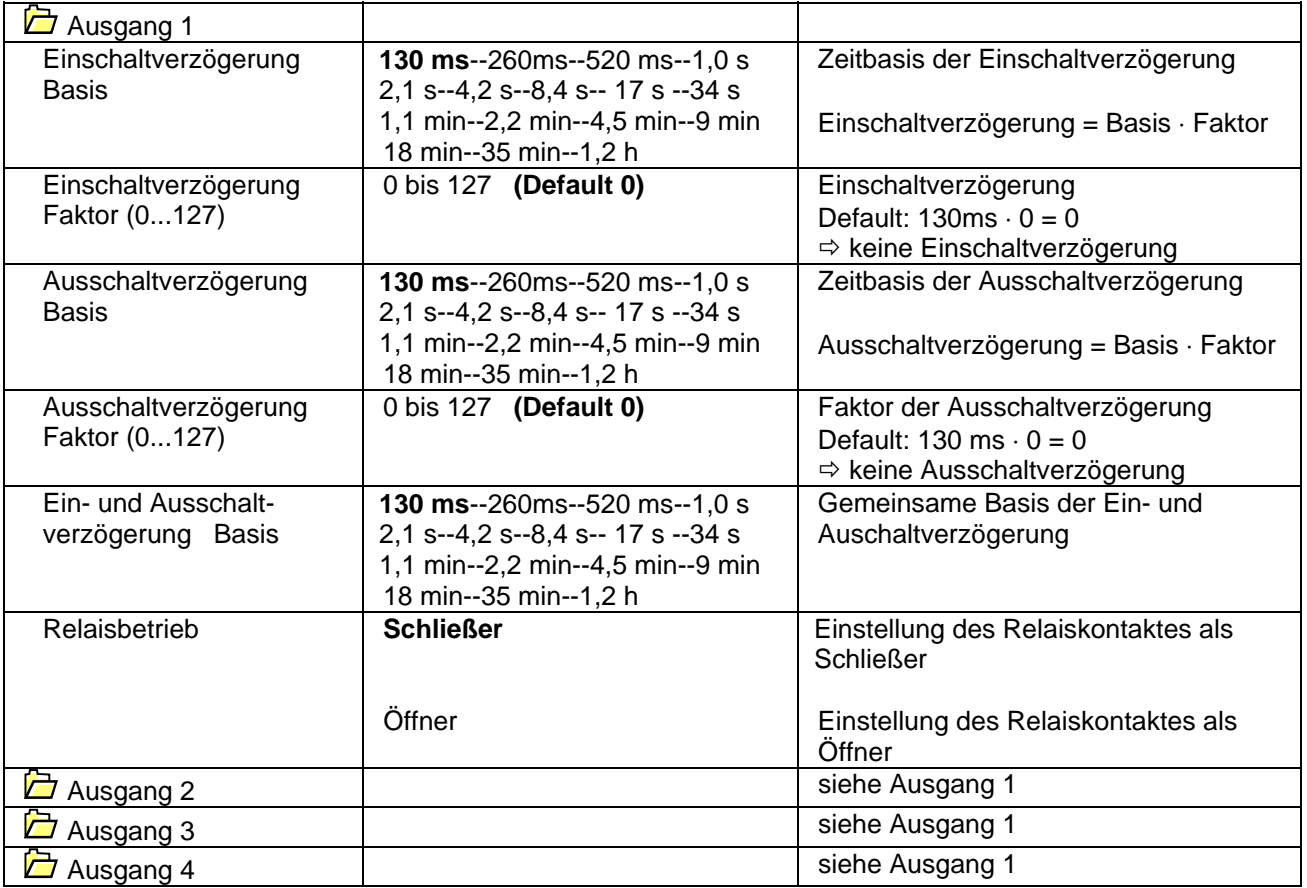

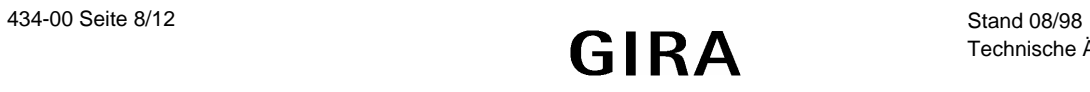

### **Applikationsbeschreibung: Schalten RM, VK 205501**

- Schalten von 4 Ausgängen in Abhängigkeit der über den Powernet empfangenen Telegramme
- Relaisbetrieb (Schließer, Öffner) parametrierbar
- Verknüpfung (UND, ODER) je Ausgang möglich
- Initialisierungswert der Verknüpfungsobjekte bei UND-Verknüpfung einstellbar
- Rückmeldung über Relaiszustand je Ausgang möglich
- Handbetätigung (ohne Rückmeldung) möglich

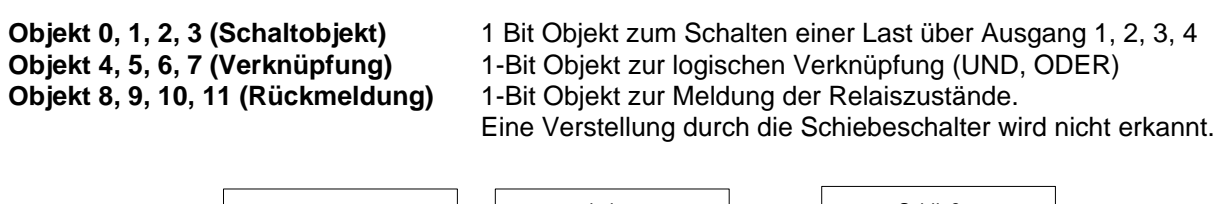

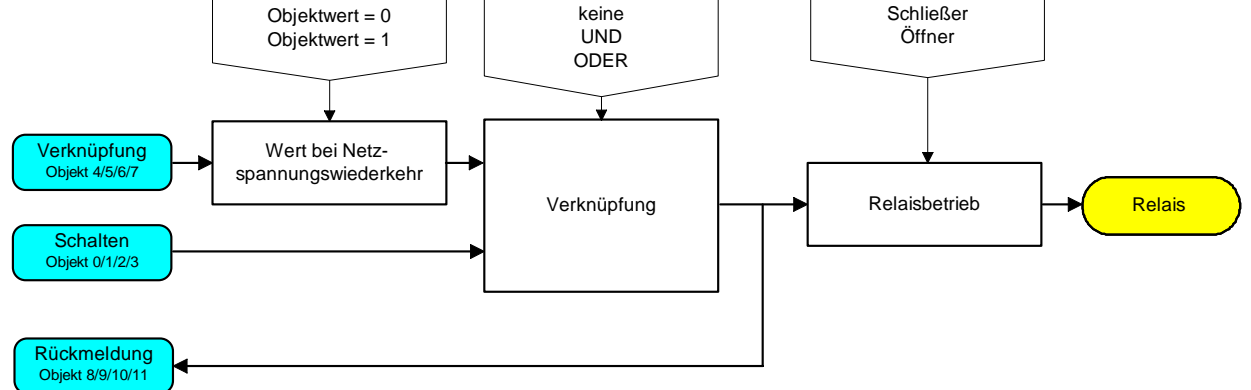

Funktionsschaltbild

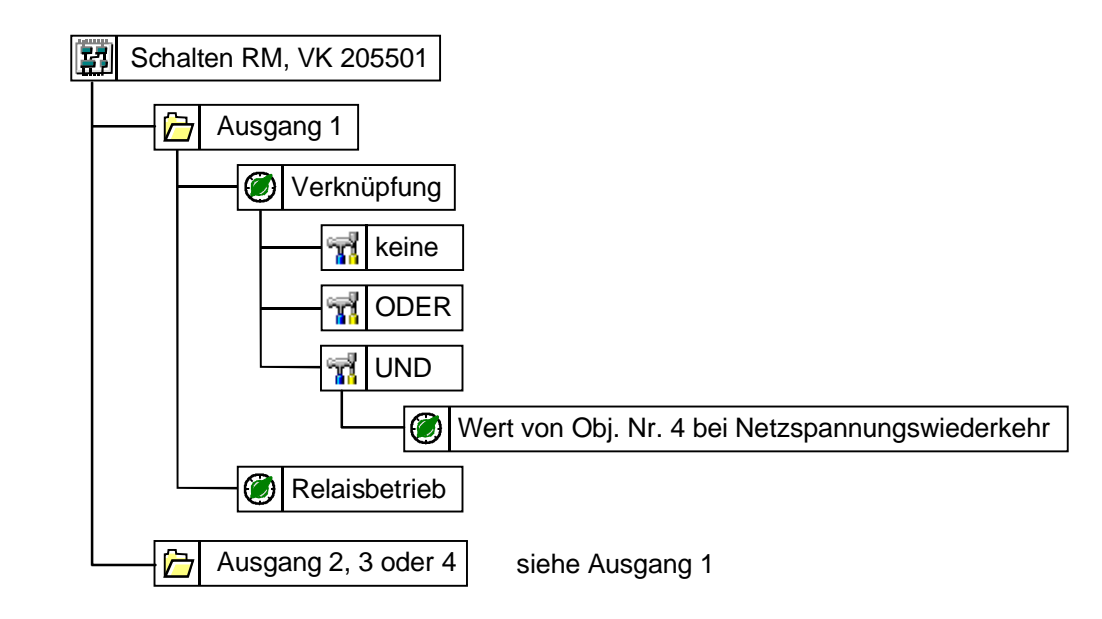

Parameterbild

# **Aktor**

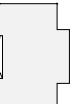

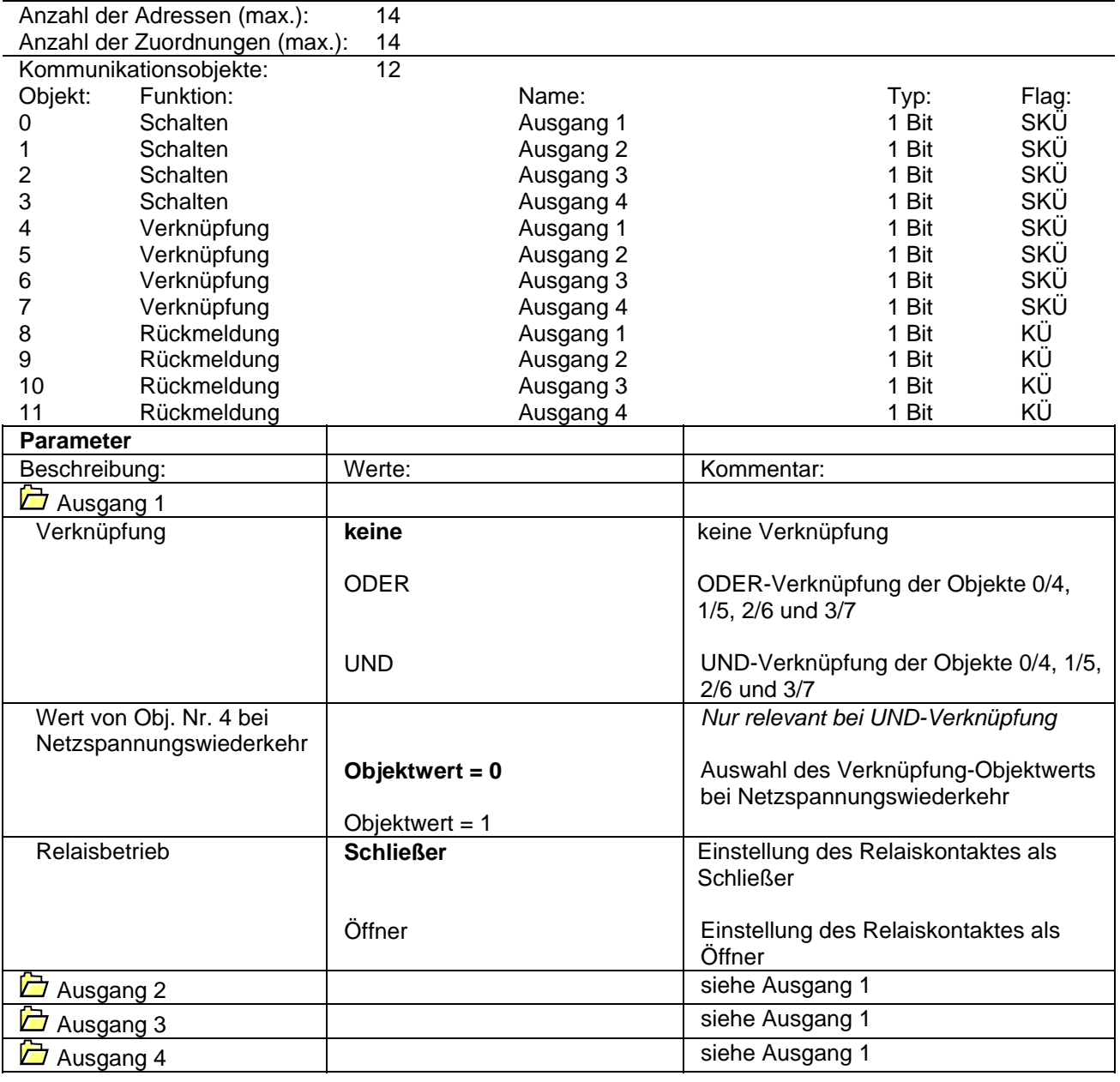

## **Bemerkungen zur Software**

• Der parametrierte Relaisbetrieb hat keine Auswirkung auf die Rückmeldung, d.h. die Rückmeldung entspricht dem vom Aktor empfangenen Telegramm.

# **Applikationsbeschreibung: Schalten VK, ZS 205601**

- Schalten von 4 unabhängigen Ausgängen in Abhängigkeit der über den Powernet empfangenen Telegramme
- Relaisbetrieb (Schließer, Öffner) parametrierbar
- Verknüpfung (UND, ODER) je Ausgang möglich
- Initialisierungswert der Verknüpfungsobjekte bei UND-Verknüpfung einstellbar
- Treppenhauslichtfunktion (Ausschaltverzögerung) je Kanal parametrierbar
- Handbetätigung möglich

- **Objekt 0, 1, 2, 3 (Schaltobjekt)** 1 Bit Objekt zum Schalten einer Last über Ausgang 1, 2, 3, 4
- **Objekt 4, 5, 6, 7 (Verknüpfung)** 1 Bit Objekt zur logischen Verknüpfung (UND, ODER)

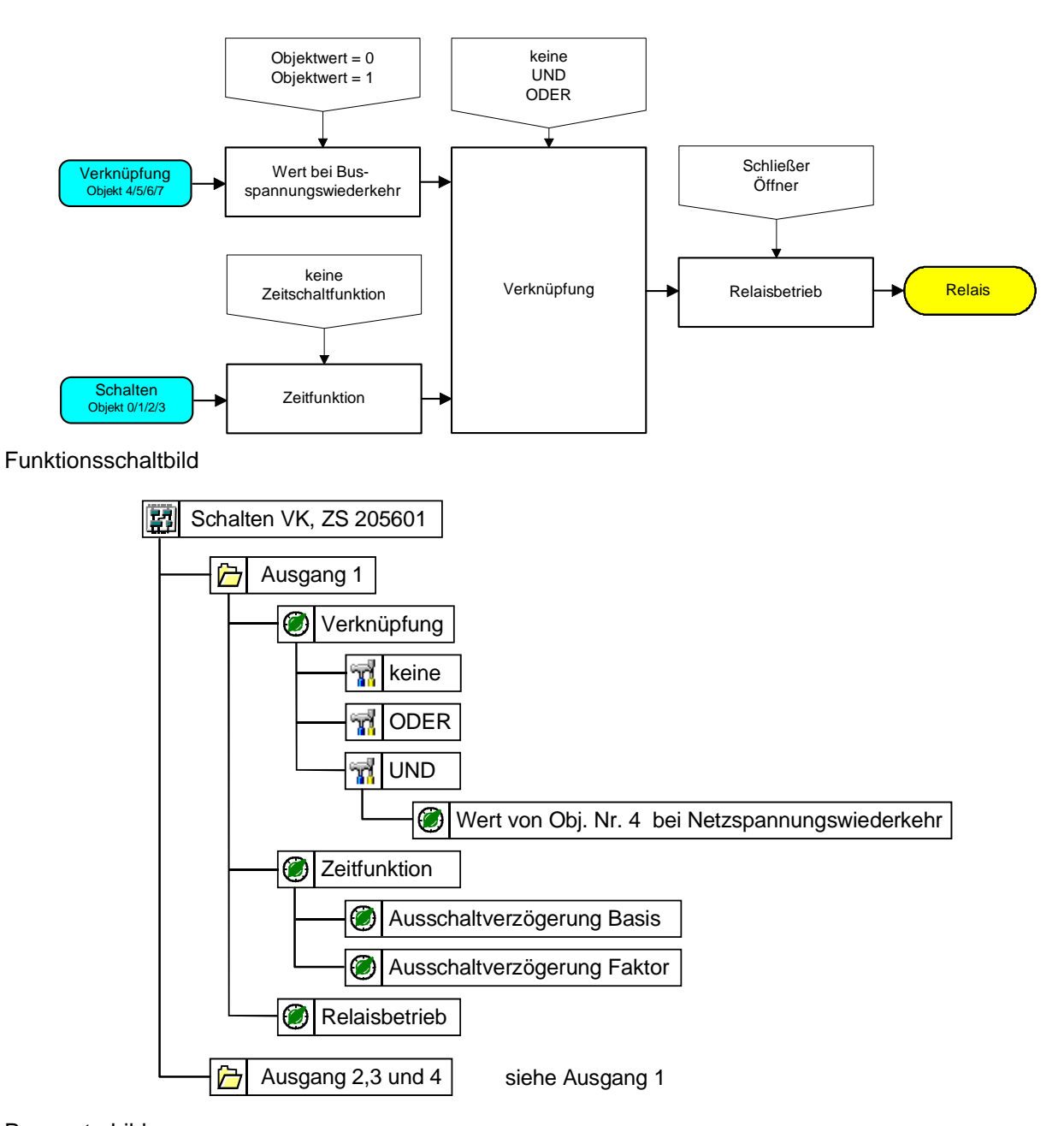

# **Aktor**

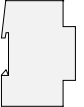

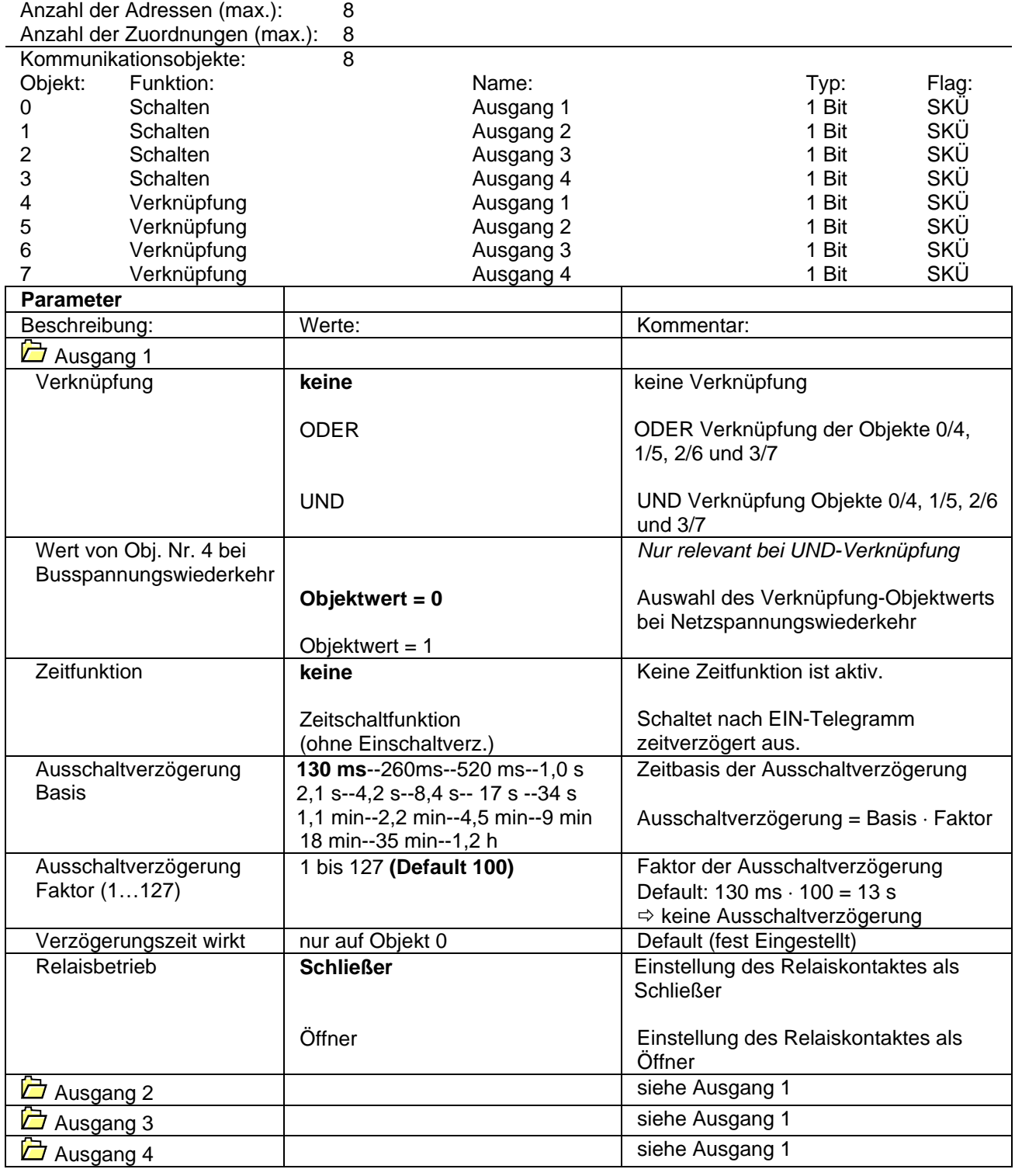